Приложение № \_\_\_\_

# **РАБОЧАЯ ПРОГРАММА УЧЕБНОЙ ДИСЦИПЛИНЫ ОП.15 КОМПЬЮТЕРНАЯ ОБРАБОТКА ДОКУМНЕТОВ**

2020

Рабочая программа учебной дисциплины разработана на основе Федерального государственного образовательного стандарта (далее – ФГОС) среднего профессионального образования (далее СПО) по специальности **09.02.01 Компьютерные системы и комплексы,** утверждённого приказом Министерства образования и науки Российской Федерации от 28 июля 2014 г. № 849.

Организация-разработчик:

Государственное бюджетное профессиональное образовательное учреждение «Павловский автомеханический техникум им. И.И. Лепсе» (ГБПОУ ПАМТ им. И. И. Лепсе).

Разработчики:

Ерошкина Наталья Сергеевна, преподаватель ГБПОУ ПАМТ им. И. И. Лепсе Смелова Татьяна Сергеевна, преподаватель ГБПОУ ПАМТ им. И. И. Лепсе

Рассмотрено ПЦК Протокол №  $\qquad \qquad$  от « $\qquad \qquad$ »  $\qquad \qquad$  20 г. Руководитель ПЦК  $\qquad \qquad$ 

# **СОДЕРЖАНИЕ**

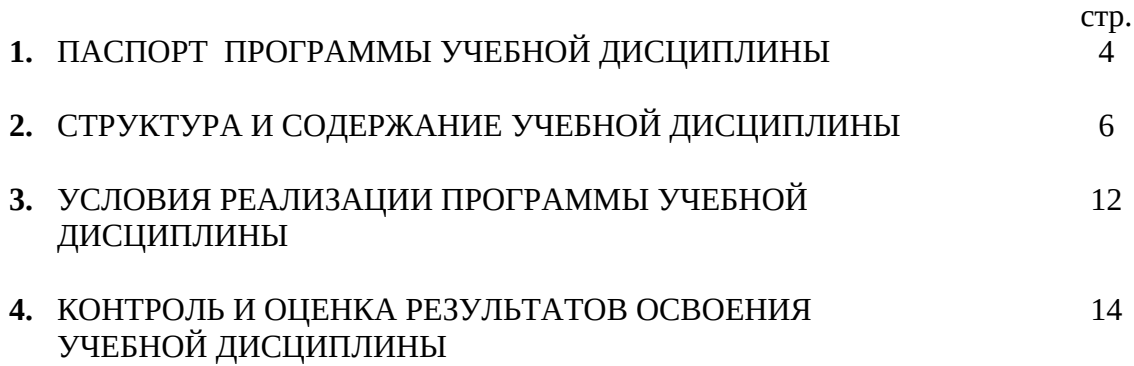

#### **1. ПАСПОРТ РАБОЧЕЙ ПРОГРАММЫ УЧЕБНОЙ ДИСЦИПЛИНЫ ОП.15 КОМПЬЮТЕРНАЯ ОБРАБОТКА ДОКУМЕНТОВ**

#### **1.1. Область применения программы**

Рабочая программа учебной дисциплины является частью основной профессиональной образовательной программы (далее ОПОП) в соответствии с ФГОС по специальности СПО базовой подготовки **09.02.01 Компьютерные системы и комплексы**.

#### **1.2. Место дисциплины в структуре основной профессиональной образовательной программы:**

Дисциплина «Компьютерная обработка документов» относится к циклу общепрофессиональных дисциплин профессионального цикла.

В результате освоения дисциплины обучающийся должен обладать **общими компетенциями**, включающими в себя способность:

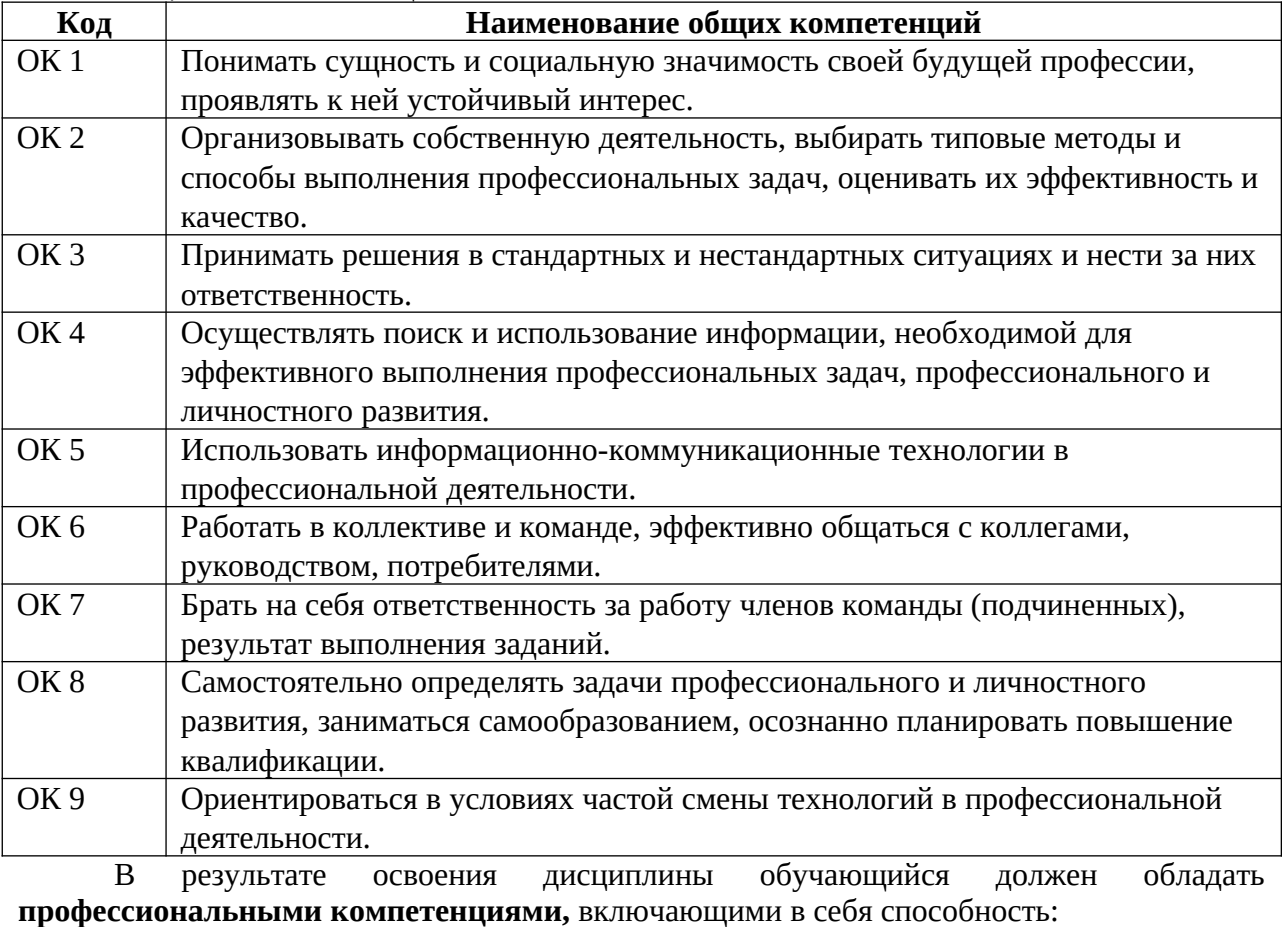

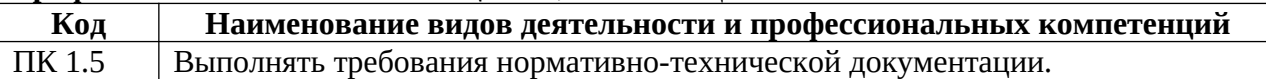

#### **1.3. Цели и задачи дисциплины – требования к результатам освоения дисциплины:**

В результате освоения дисциплины обучающийся *должен уметь :*

профессионально осуществлять набор текстов на персональном компьютере.

В результате освоения дисциплины обучающийся *должен знать:*

- русскую и латинскую клавиатуру персонального компьютера;
- правила оформления документов на персональном компьютере.

## **1.4. Рекомендуемое количество часов на освоение программы дисциплины:**

максимальной учебной нагрузки обучающегося **60** часов, в том числе:

- обязательной аудиторной учебной нагрузки обучающегося **40** часов; в том числе: лабораторно-практических работ **18** часов
- самостоятельной работы обучающегося **20** часа.

#### **2. СТРУКТУРА И СОДЕРЖАНИЕ УЧЕБНОЙ ДИСЦИПЛИНЫ 2.1. Объем учебной дисциплины и виды учебной работы**

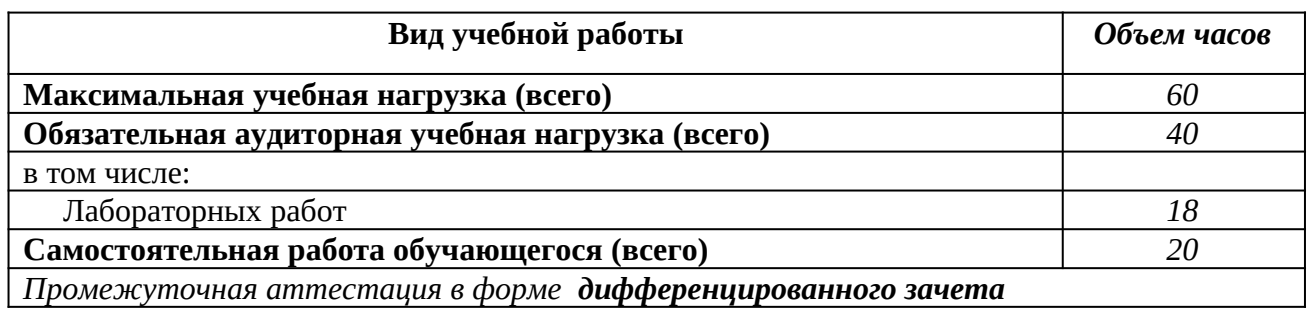

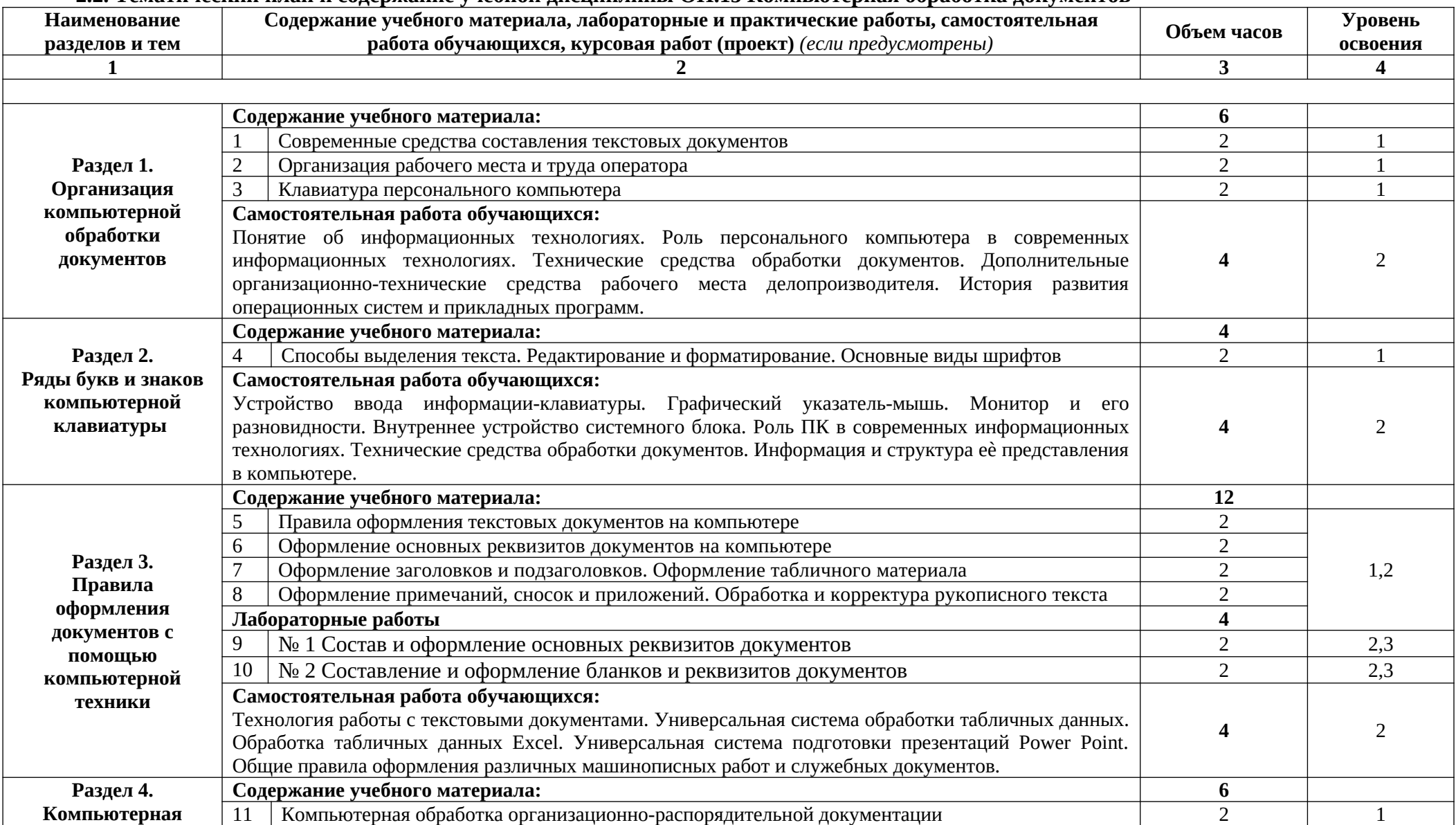

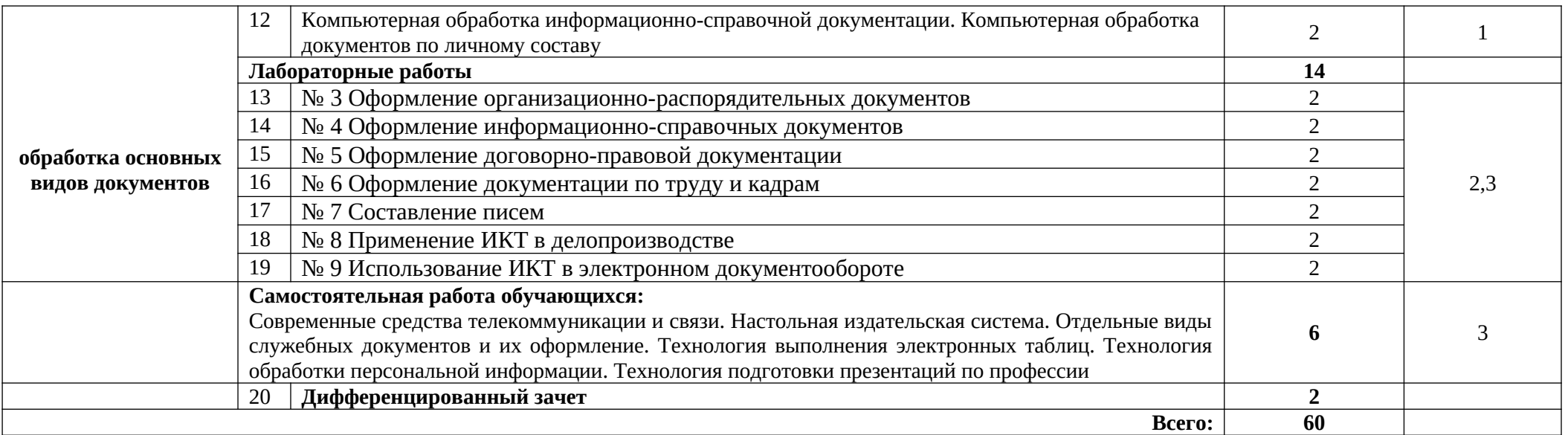

Для характеристики уровня освоения учебного материала используются следующие обозначения:

1 – ознакомительный (узнавание ранее изученных объектов, свойств);

2 – репродуктивный (выполнение деятельности по образцу, инструкции или под руководством);

3 – продуктивный (планирование и самостоятельное выполнение деятельности, решение проблемных задач)

# **1. УСЛОВИЯ РЕАЛИЗАЦИИ УЧЕБНОЙ ДИСЦИПЛИНЫ**

#### **3.2. Требования к минимальному материально-техническому обеспечению**

Реализация программы предполагает наличие учебного кабинета «Компьютерная обработка документов»

#### **Оборудование учебного кабинета и рабочих мест кабинета «Компьютерная обработка документов»:**

- посадочные места по количеству обучающихся;
- рабочее место преподавателя, оснащенное ПК;
- учебно-наглядные пособия по дисциплине «Компьютерная обработка документов»;
- компьютеры с лицензионным программным обеспечением;
- мультимедийный проектор;
- интерактивная доска;
- аудиосистема;
- комплект презентационных слайдов по темам курса дисциплины.

#### **Оборудование лаборатории и рабочих мест лаборатории «Компьютерная обработка документов»:**

- посадочные места по количеству обучающихся;
- рабочее место преподавателя, оснащенное ПК;
- учебно-наглядные пособия по дисциплине «Компьютерная обработка документов»;
- компьютеры с лицензионным программным обеспечением;
- мультимедийный проектор;
- интерактивная доска;
- аудиосистема;
- комплект презентационных слайдов по темам курса дисциплины.

#### **3.2. Информационное обеспечение обучения**

Перечень рекомендуемых учебных изданий, Интернет-ресурсов, дополнительной литературы.

Основные источники:

Кузнецова А.Н. Машинопись и делопроизводство. – М, 2012. – 221с

- 1. Кузнецова А.Н., Вагенгейм Р.Н. Машинопись: Учеб. пособие. М.: Высш.шк.,  $20011. - 287$  c.
- 2. Черная Р.И. Самоучитель машинописи на компьютере или пишущей машине. М. 2012
- 3. Сапков В.В. Информационные технологии и компьютеризация делопроизводства: учеб.пособие для нач.проф.образования. – М.: Издательский центр «Академия»,  $2010. - 288$  c.:

Дополнительные источники:

- 1. Маликова Л.В., Пылькин А.Н. Практический курс по электронным таблицам MS Excel: Учебное пособие для вузов. – М.: Горячая линия – Телеком, 2011. – 244 с.
- 2. Рычков В. Microsoft Word: краткий курс СПб.: Питер, 2012. 288 с.
- 3. Сагмас С. Microsoft Office. М.: ДМК Пресс, 2010. 672 с.
- 4. Столяров А.М., Столярова Е.С. Word для себя. М.: ДМК Пресс, 2011. 432 с.

5. Глушаков С.В. Персональный компьютер. –М.: ООО «Издательство АСТ»; Харьков: «Фолио», 2011. – 493 с.

Интернет-ресурсы:

- 1. http://soft.mail.ru/program/obuchayuschiy-videokurs-adobe-photoshop-cs4
- 2. www.photoshop-master.ru/articles.php?...
- 3. http://softkumir.ru/index.php?id=1211845800

### **4. КОНТРОЛЬ И ОЦЕНКА РЕЗУЛЬТАТОВ ОСВОЕНИЯ УЧЕБНОЙ ДИСЦИПЛИНЫ**

**Контроль и оценка** результатов освоения дисциплины осуществляется преподавателем в процессе проведения устного опроса, практических занятий, тестирования, а также по результатам выполнения обучающимися самостоятельной работы и сдачи дифференцированного зачета.

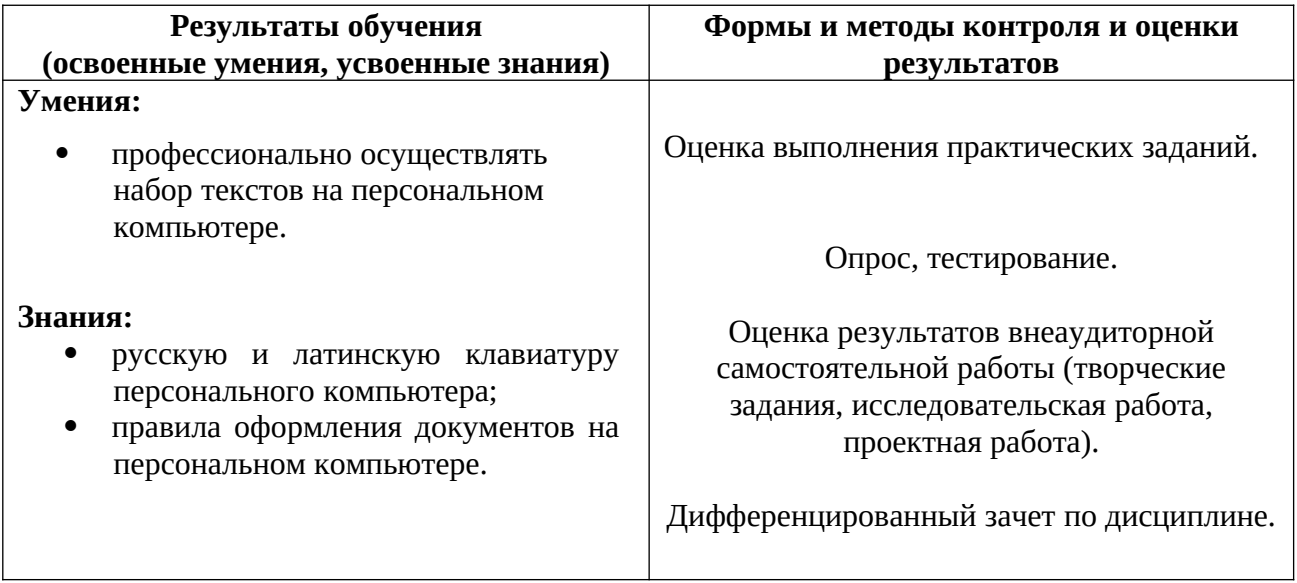

Формы и методы контроля и оценки результатов обучения должны позволять проверять у обучающихся не только сформированность профессиональных компетенций, но и развитие общих компетенций и обеспечивающих их умений.

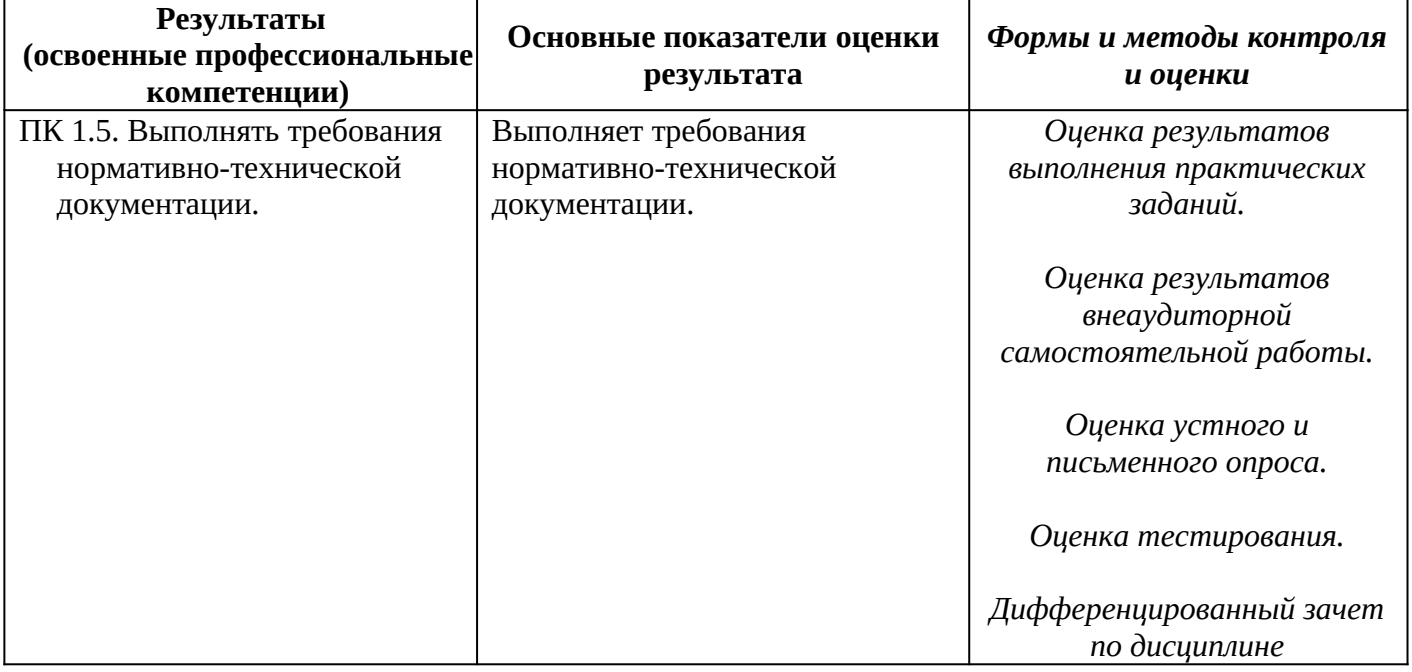

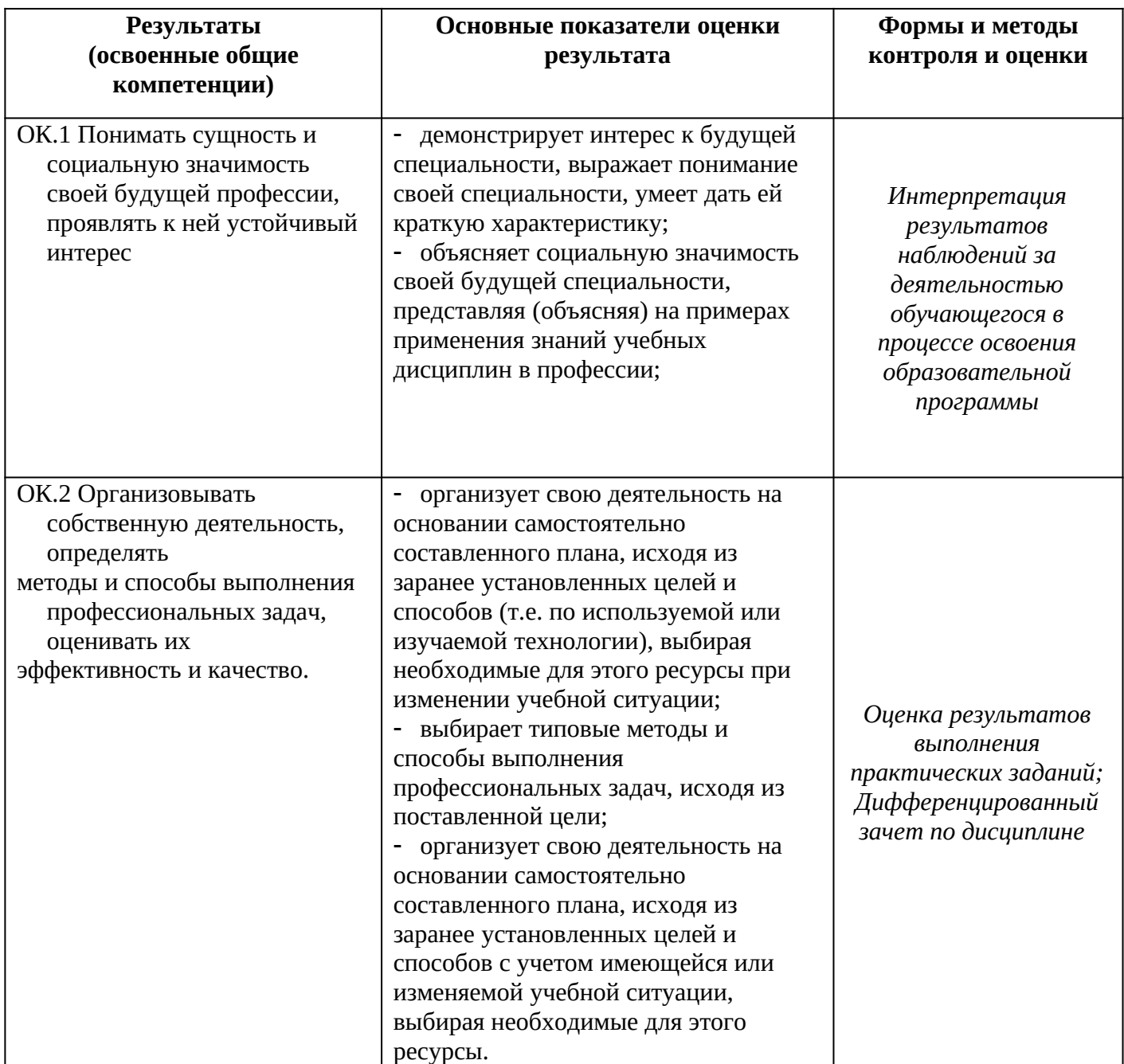

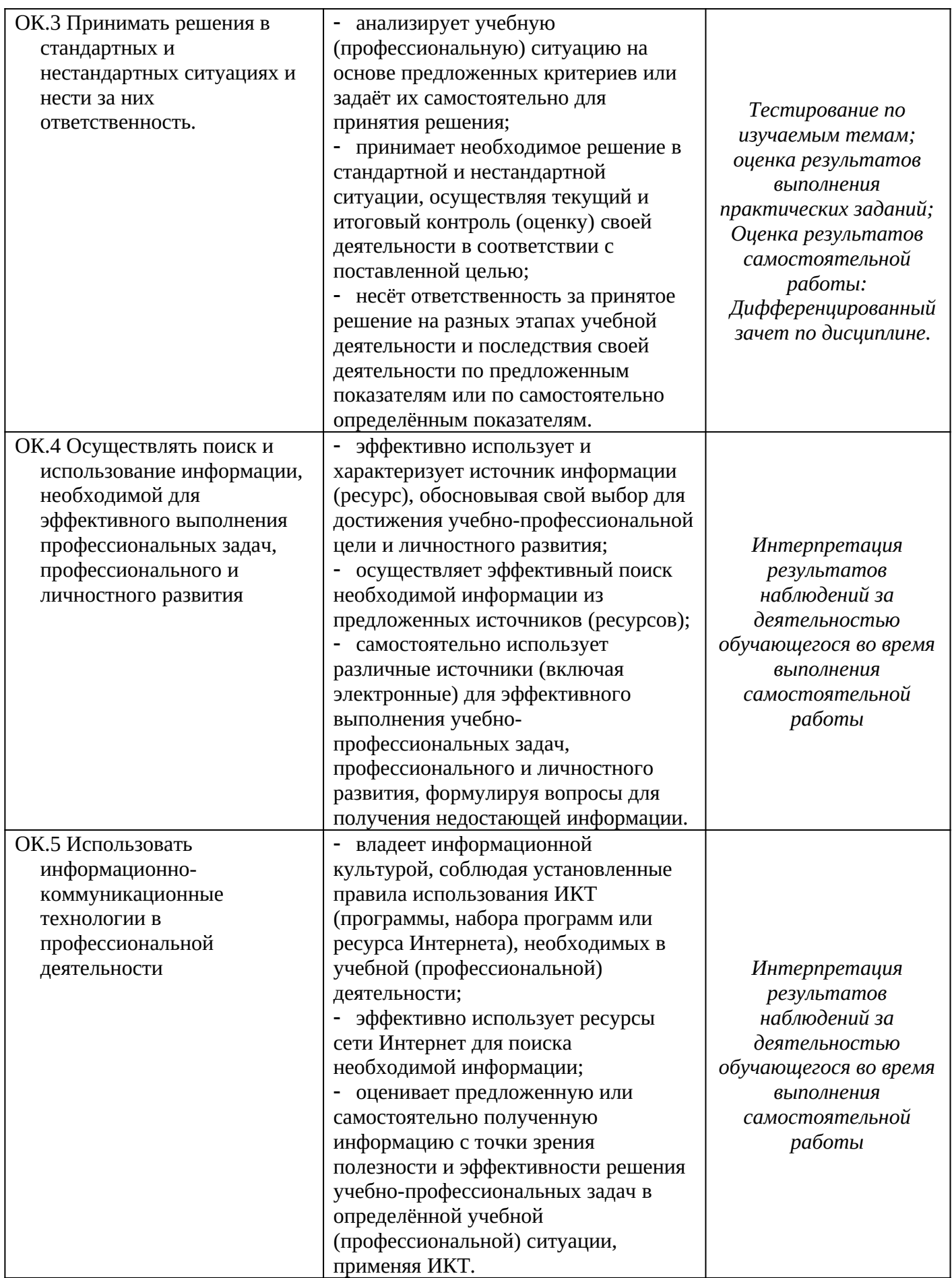

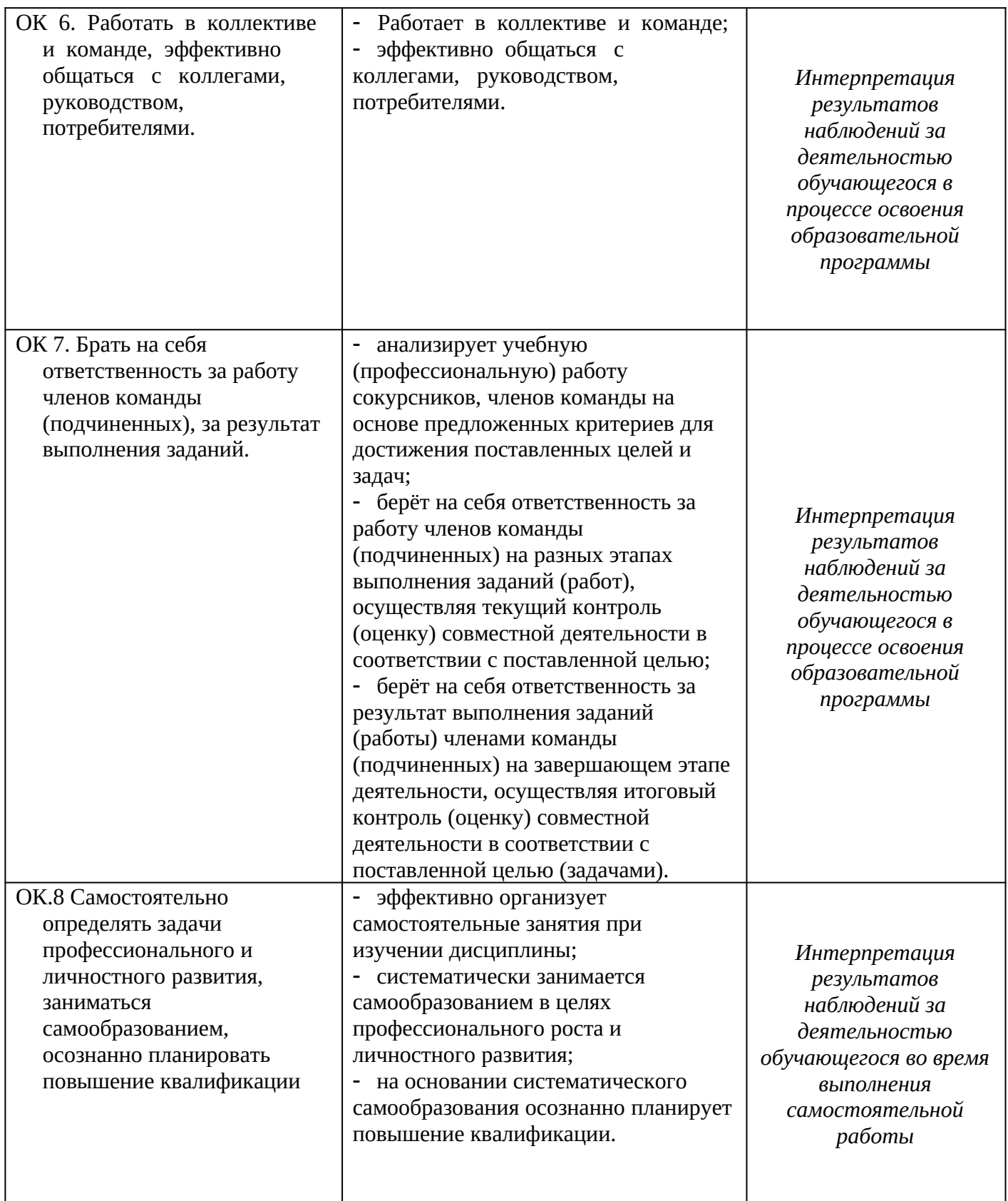

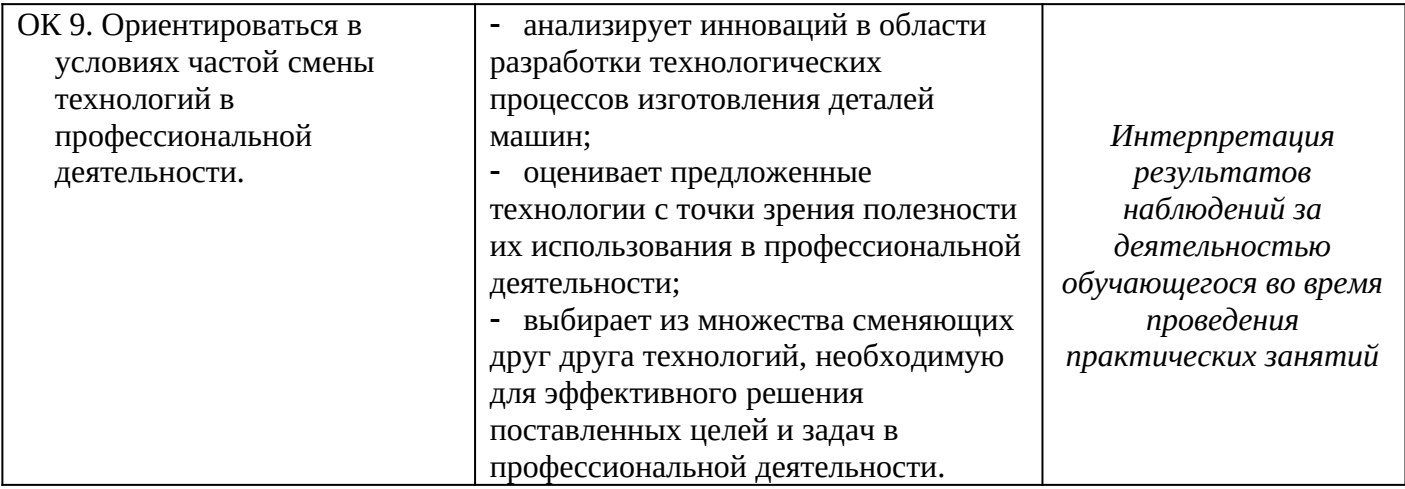

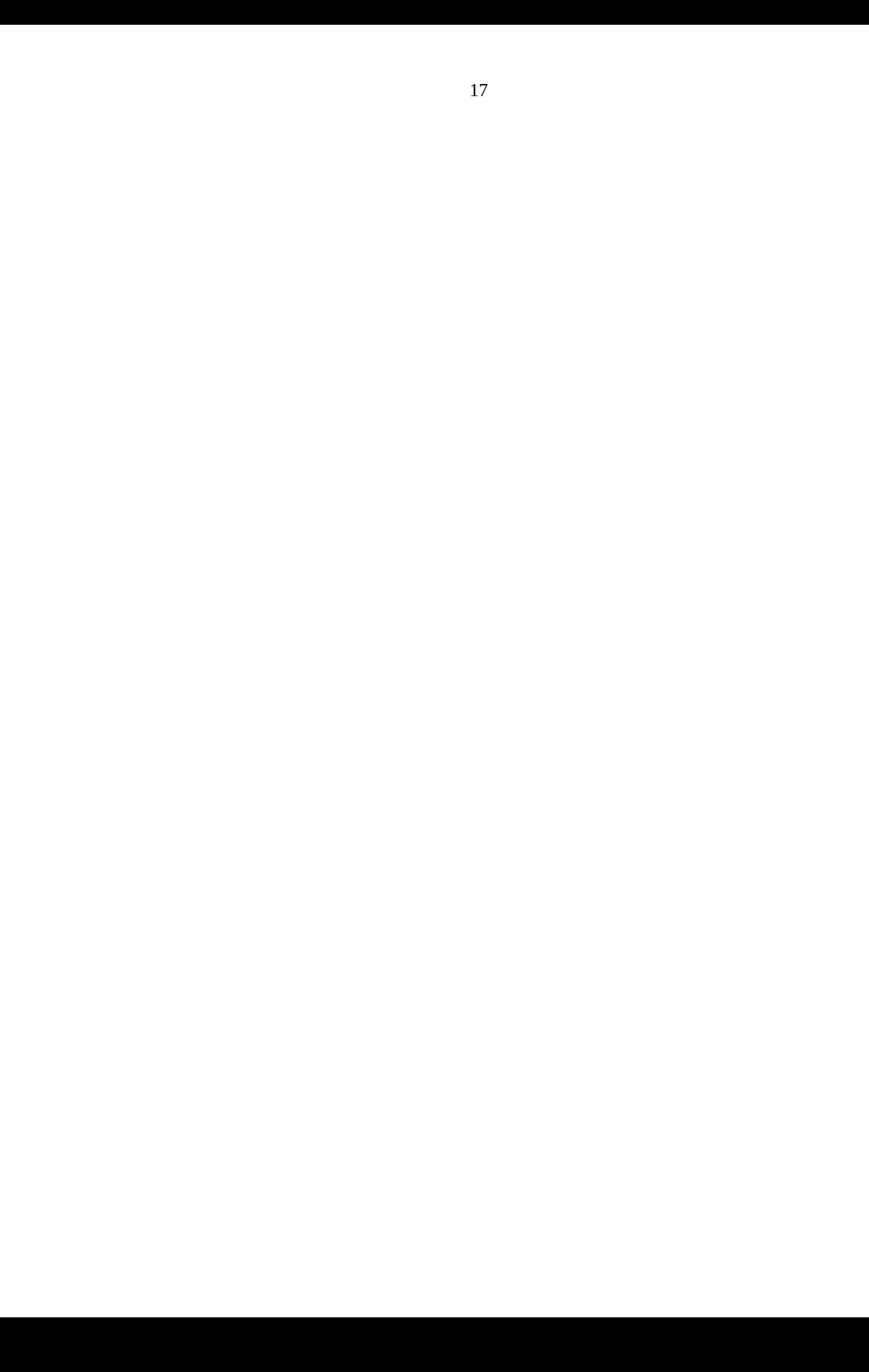